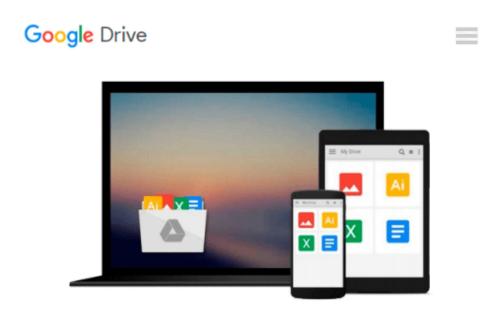

# Beginning SharePoint 2010 Administration: Microsoft SharePoint Foundation 2010 and Microsoft SharePoint Server 2010

GÖRAN HUSMAN, CHRISTIAN STÅHL

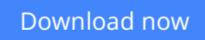

Click here if your download doesn"t start automatically

### Beginning SharePoint 2010 Administration: Microsoft SharePoint Foundation 2010 and Microsoft SharePoint Server 2010

GÖRAN HUSMAN, CHRISTIAN STÅHL

## Beginning SharePoint 2010 Administration: Microsoft SharePoint Foundation 2010 and Microsoft SharePoint Server 2010 GÖRAN HUSMAN, CHRISTIAN STÅHL

Written by a four-time SharePoint MVP, this book examines the differences between SharePoint Foundation (SPF) and SharePoint Server (SPS). Appropriate for consultants and IT professionals who need to understand how to plan, implement, and configure SharePoint, administrators and the support team that must know how to manage SharePoint, IT managers and project leaders, it assumes no previous knowledge of SharePoint. The version adds full integration support for Microsoft Office 2010 and Visio 2010, Microsoft's new FAST search, and mobile and Groove client support.

**<u>Download</u>** Beginning SharePoint 2010 Administration: Microsof ...pdf

**<u>Read Online Beginning SharePoint 2010 Administration: Micros ...pdf</u>** 

#### From reader reviews:

#### Mike Greene:

Typically the book Beginning SharePoint 2010 Administration: Microsoft SharePoint Foundation 2010 and Microsoft SharePoint Server 2010 will bring one to the new experience of reading a new book. The author style to explain the idea is very unique. Should you try to find new book to learn, this book very acceptable to you. The book Beginning SharePoint 2010 Administration: Microsoft SharePoint Foundation 2010 and Microsoft SharePoint Server 2010 is much recommended to you to read. You can also get the e-book in the official web site, so you can more easily to read the book.

#### Annie Adcock:

In this period of time globalization it is important to someone to receive information. The information will make you to definitely understand the condition of the world. The health of the world makes the information easier to share. You can find a lot of sources to get information example: internet, newspaper, book, and soon. You can observe that now, a lot of publisher that print many kinds of book. The actual book that recommended for you is Beginning SharePoint 2010 Administration: Microsoft SharePoint Foundation 2010 and Microsoft SharePoint Server 2010 this publication consist a lot of the information on the condition of this world now. This kind of book was represented how does the world has grown up. The language styles that writer require to explain it is easy to understand. Often the writer made some exploration when he makes this book. That's why this book suitable all of you.

#### **David Marx:**

Do you like reading a e-book? Confuse to looking for your preferred book? Or your book seemed to be rare? Why so many issue for the book? But any kind of people feel that they enjoy regarding reading. Some people likes examining, not only science book but novel and Beginning SharePoint 2010 Administration: Microsoft SharePoint Foundation 2010 and Microsoft SharePoint Server 2010 or maybe others sources were given understanding for you. After you know how the fantastic a book, you feel want to read more and more. Science reserve was created for teacher as well as students especially. Those ebooks are helping them to put their knowledge. In other case, beside science publication, any other book likes Beginning SharePoint 2010 Administration: Microsoft SharePoint Foundation 2010 and Microsoft SharePoint Server 2010 to make your spare time far more colorful. Many types of book like this.

#### **Alan Robert:**

A lot of publication has printed but it takes a different approach. You can get it by internet on social media. You can choose the best book for you, science, witty, novel, or whatever by means of searching from it. It is identified as of book Beginning SharePoint 2010 Administration: Microsoft SharePoint Foundation 2010 and Microsoft SharePoint Server 2010. You'll be able to your knowledge by it. Without causing the printed book, it may add your knowledge and make you happier to read. It is most important that, you must aware about ebook. It can bring you from one destination for a other place.

## Download and Read Online Beginning SharePoint 2010 Administration: Microsoft SharePoint Foundation 2010 and Microsoft SharePoint Server 2010 GÖRAN HUSMAN, CHRISTIAN STÅHL #U4OD0KR2XC9

## Read Beginning SharePoint 2010 Administration: Microsoft SharePoint Foundation 2010 and Microsoft SharePoint Server 2010 by GÖRAN HUSMAN, CHRISTIAN STÅHL for online ebook

Beginning SharePoint 2010 Administration: Microsoft SharePoint Foundation 2010 and Microsoft SharePoint Server 2010 by GÖRAN HUSMAN, CHRISTIAN STÅHL Free PDF d0wnl0ad, audio books, books to read, good books to read, cheap books, good books, online books, books online, book reviews epub, read books online, books to read online, online library, greatbooks to read, PDF best books to read, top books to read Beginning SharePoint 2010 Administration: Microsoft SharePoint Foundation 2010 and Microsoft SharePoint Server 2010 by GÖRAN HUSMAN, CHRISTIAN STÅHL books to read online.

### Online Beginning SharePoint 2010 Administration: Microsoft SharePoint Foundation 2010 and Microsoft SharePoint Server 2010 by GÖRAN HUSMAN, CHRISTIAN STÅHL ebook PDF download

Beginning SharePoint 2010 Administration: Microsoft SharePoint Foundation 2010 and Microsoft SharePoint Server 2010 by GÖRAN HUSMAN, CHRISTIAN STÅHL Doc

Beginning SharePoint 2010 Administration: Microsoft SharePoint Foundation 2010 and Microsoft SharePoint Server 2010 by GÖRAN HUSMAN, CHRISTIAN STÅHL Mobipocket

Beginning SharePoint 2010 Administration: Microsoft SharePoint Foundation 2010 and Microsoft SharePoint Server 2010 by GÖRAN HUSMAN, CHRISTIAN STÅHL EPub